## **Visit your Event on Cuse Activities**

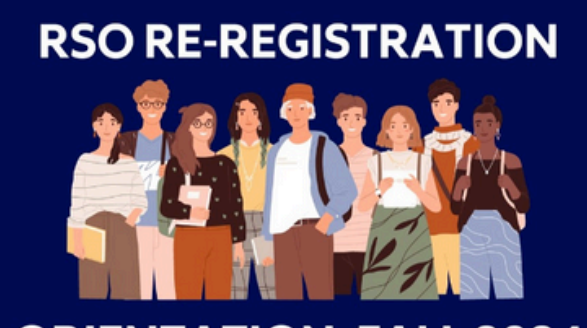

#### **ORIENTATION: FALL 2024**

#### RSO Re-Registration: Orientation Fall 2024

 $\Phi$  **MANAGE EVENT** 

**Date and Time** 萺 Friday, August 23 2024 at 2:30 PM EDT to Friday, August 23 2024 at 5:00 PM EDT Add To Google Calendar | iCal/Outlook

**RSVP to Event** 

**CONTINUE TO RSVP** 

 $\circ$ **Location HBC Gifford Auditorium** 

#### Description

Each RSO must have a minimum of four (4) executive board members attending a session to earn registration credit. These members can attend on different days; they do not need to be present together. **RSVP** is required.

To ensure full registration credit, attendees must be present from the beginning to the end of the session. Please choose a time slot that accommodates this requirement.

This training is only required for Recognized Student Organizations through the Student Engagement office.

**Additional Information** 

Is this event free?

## **Select "Manage Event"**

### *Choose from three options when tracking attendance.*

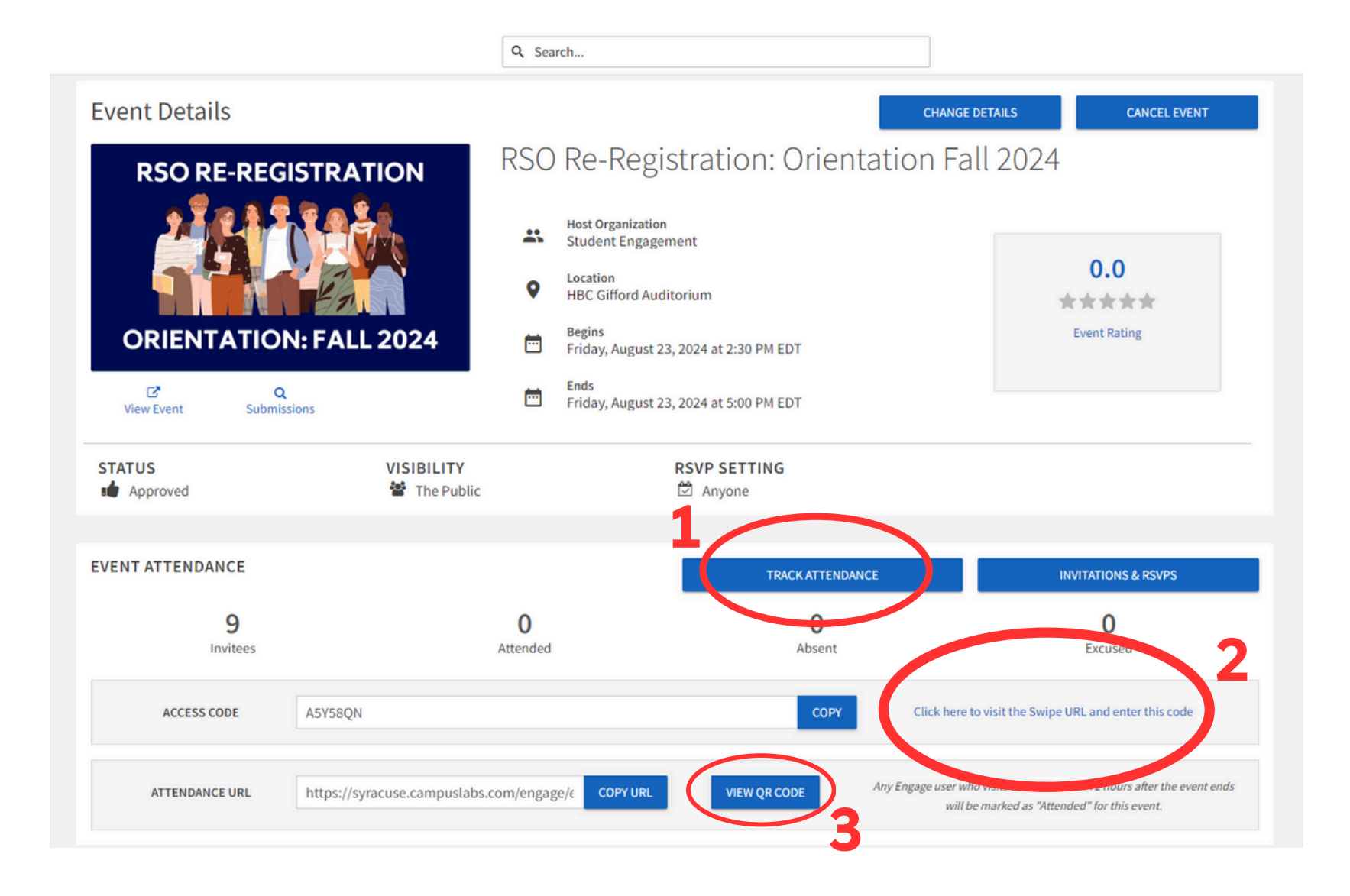

# *Method 1*

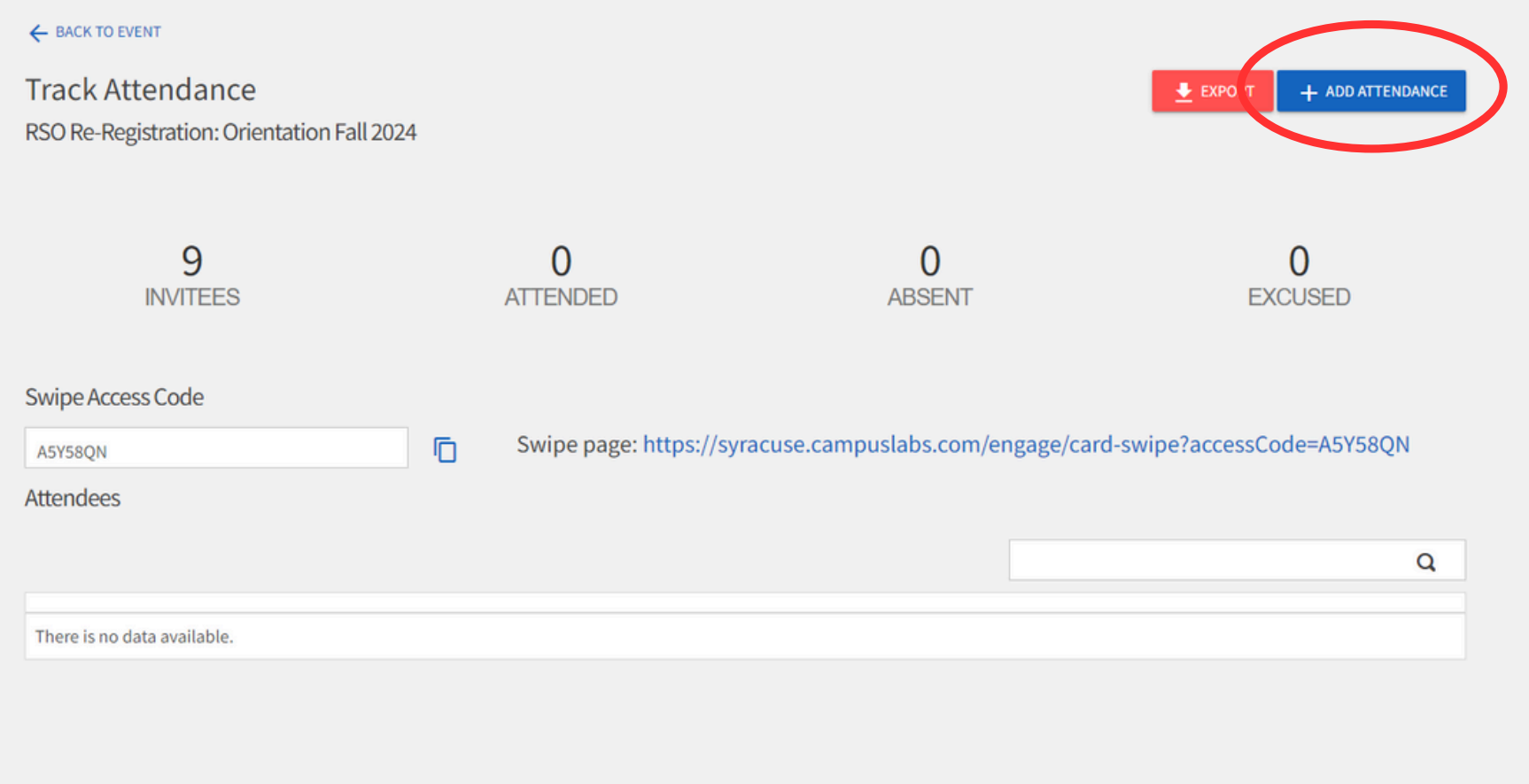

## *Select "AddAttendance"*

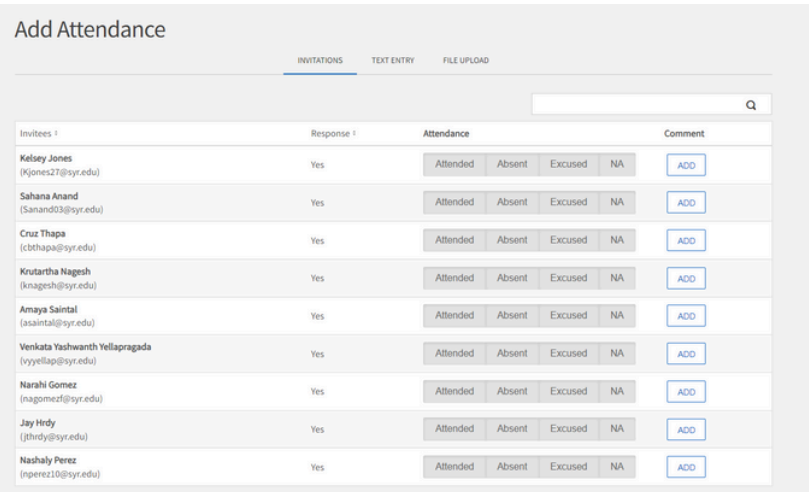

#### *Input email addresses for each attendee for events under 500.*

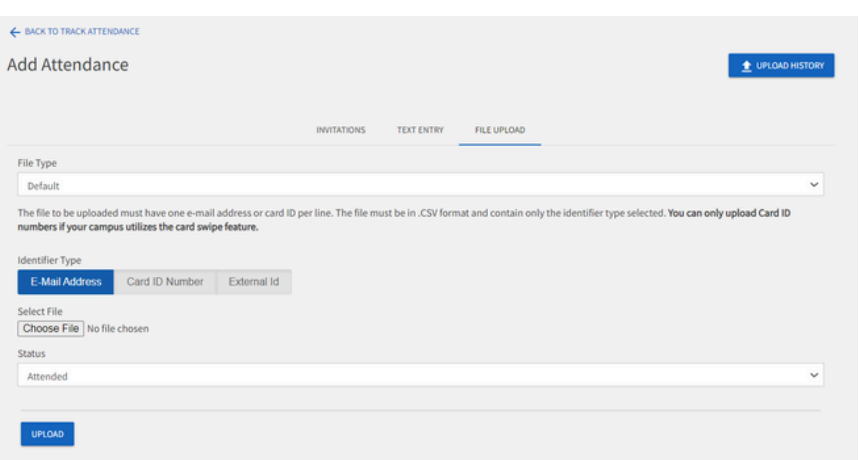

### *Add attendees manually from the event RSVP list.*

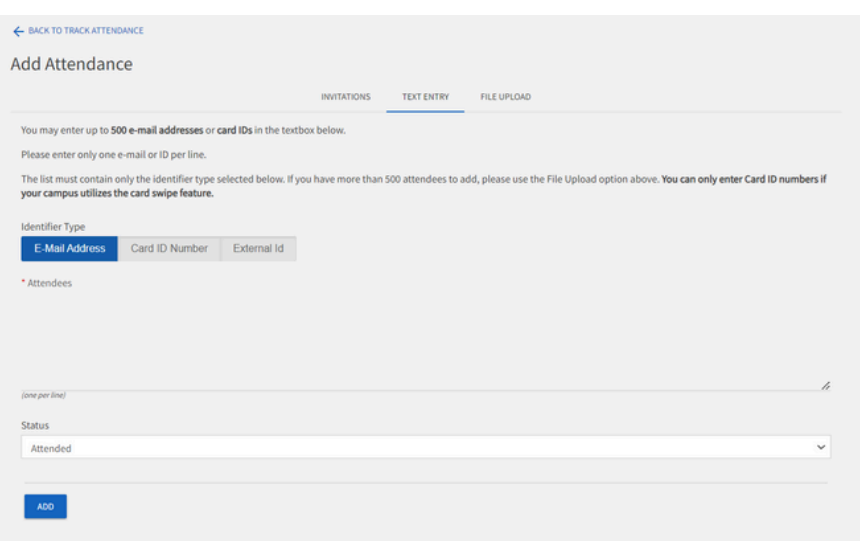

*Input email addresses for all attendees in a spreadsheet for events over 500.Upload the spreadsheet to record attendance.*

# *Method 2*

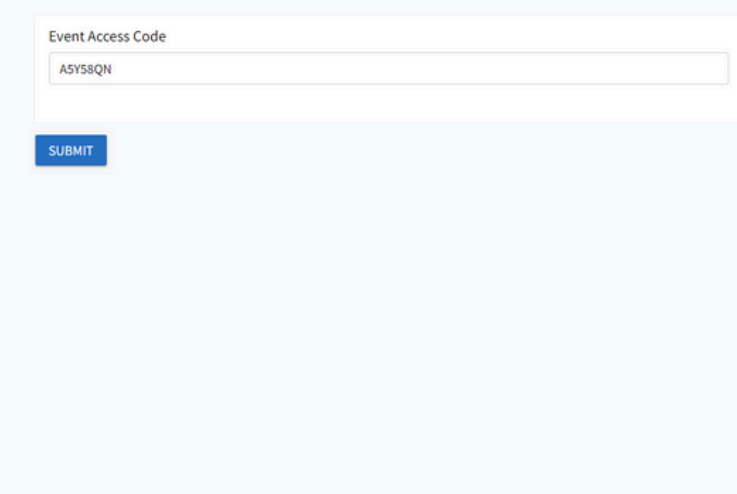

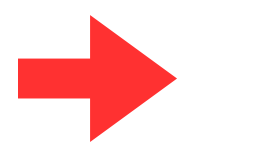

#### *Click "Submit" to access the SwipeAccess page.*

*Reserve a card swipe through the Student Engagement lending closet to track attendance through card swipe. Click in the box before swiping an attendee's SUID.*

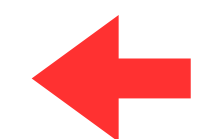

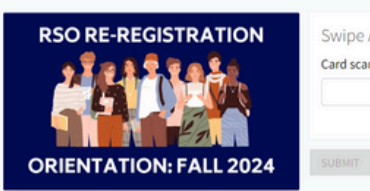

**Swipe Access** 

Card scanner input

RSO Re-Registration: Orientation Fall 2024

**Date and Time** 曲 Friday, August 23 2024 at 2:30 PM EDT Friday, August 23 2024 at 5:00 PM EDT

Location **HBC Gifford Auditorium** 

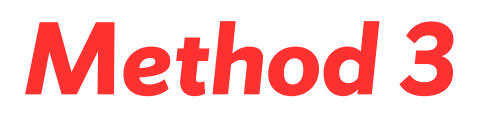

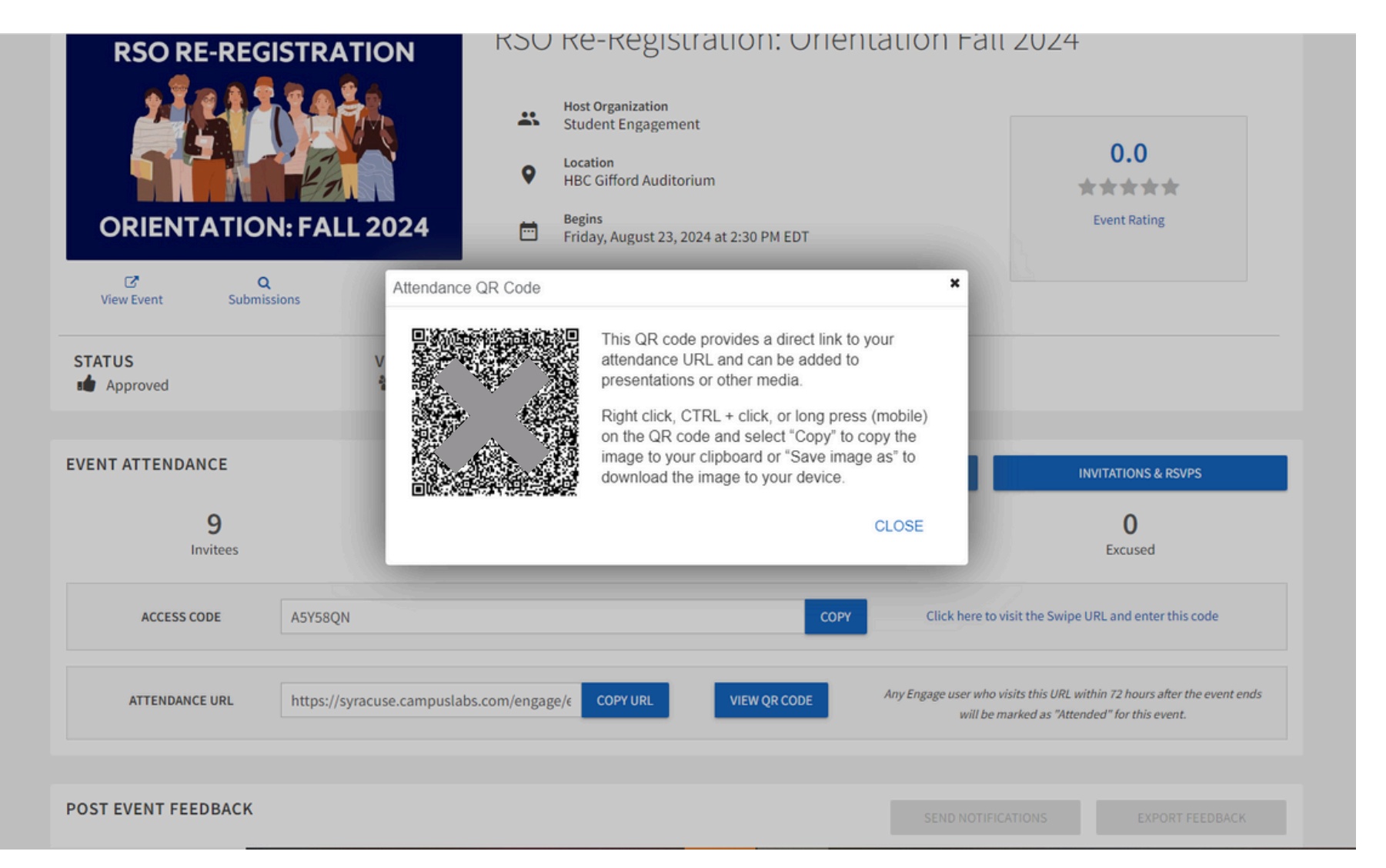

## *Open the QR Code and ask attendees to scan it to record event attendance.*